## SAP ABAP table TCL\_MENU\_BUTTON\_S {Structure Menu Options and Buttons in Classification System}

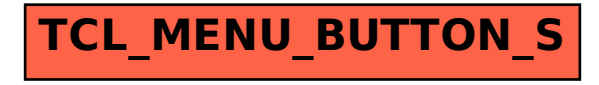